Министерство науки и высшего образования Российской Федерации Федеральное государственное бюджетное образовательное учреждение высшего образования «Владимирский государственный университет имени Александра Григорьевича и Николая Григорьевича Столетовых»  $(BJITY)$ ż

Институт информационных технологий и радиоэлектроники

УТВЕРЖДАЮ: Директор института  $\sim$ Галкин А.А.  ${\cal O} \, {\mathcal S}$ 2021 г.  $\infty$ 

# **РАБОЧАЯ ПРОГРАММА ДИСЦИПЛИНЫ**

# **«БАЗЫ ЗНАНИЙ»**

направление подготовки / специальность

## **09.04.03 Прикладная информатика**

раправленность (профиль) подготовки

**Информационные системы и технологии корпоративного управления**

Владимир 2021

# 1. ЦЕЛИ ОСВОЕНИЯ ДИСЦИПЛИНЫ

Целью освоения дисциплины «Базы знаний» является приобретение базовых теоретических знаний и формирование практических навыков в области функционирования и создания баз знаний.

Залачи:

- изучение теоретических вопросов построения и функционирования систем, основанных на знаниях;
- описание объектов и отношений между ними, т.е. построение модели предметной области, и создание соответствующей ей базы знаний;
- формулирование запросов к базе знаний;
- изучение языков описания и манипулирования данными;
- формирование навыков работы в конкретной инструментальной среде (например, в среде программирования Prolog).

# 2. МЕСТО ДИСЦИПЛИНЫ В СТРУКТУРЕ ОПОП

Дисциплина «Базы знаний» относится к части учебного плана, формируемой участниками образовательных отношений.

# 3. ПЛАНИРУЕМЫЕ РЕЗУЛЬТАТЫ ОБУЧЕНИЯ ПО ДИСЦИПЛИНЕ

Планируемые результаты обучения по дисциплине, соотнесенные с планируемыми результатами освоения ОПОП (компетенциями и индикаторами достижения компетенций)

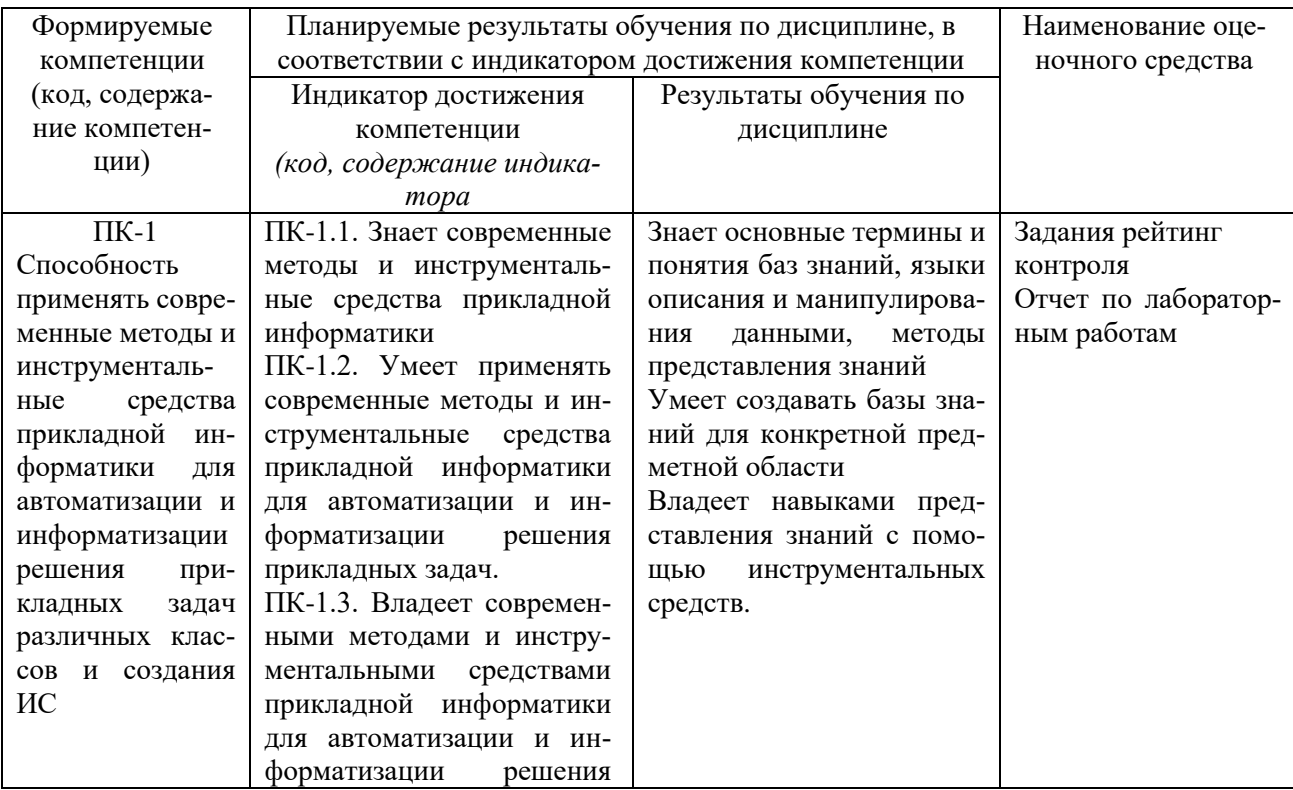

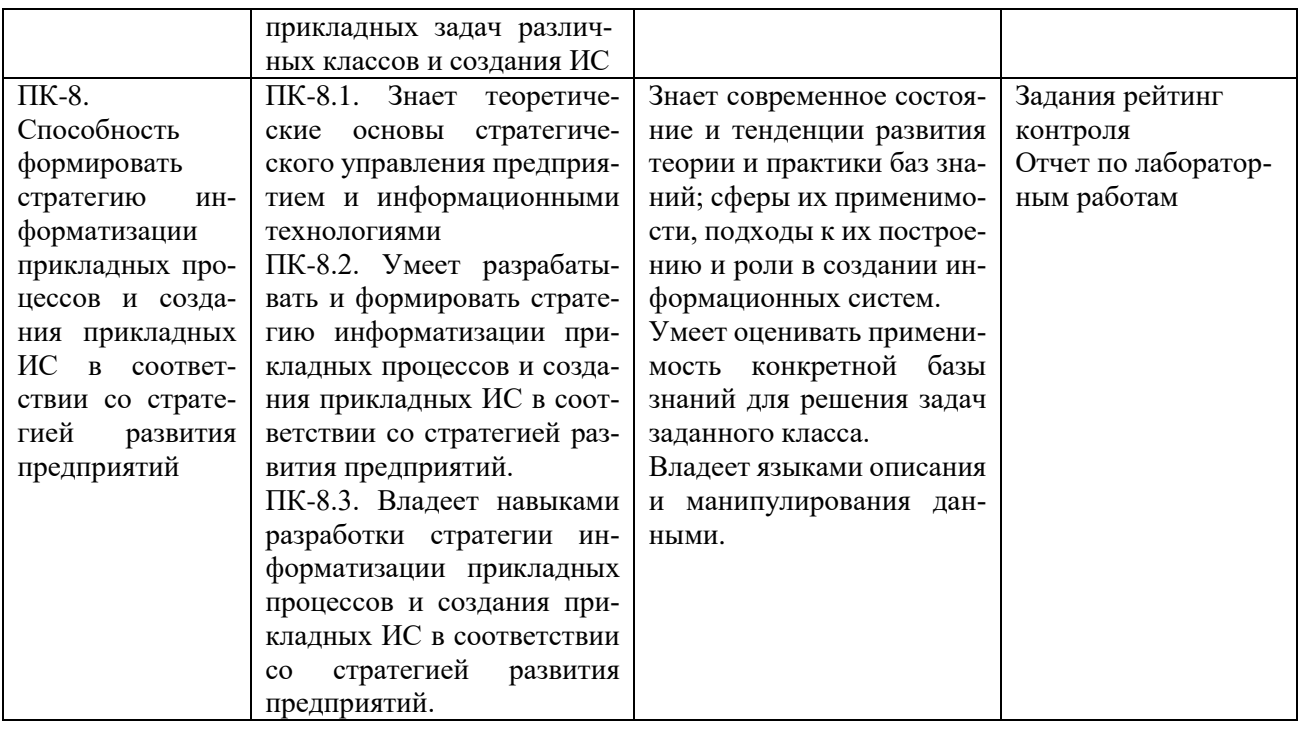

## **4. ОБЪЕМ И СТРУКТУРА ДИСЦИПЛИНЫ**

Трудоёмкость дисциплины составляет 4 зачётных единицы, 144 часов.

## **Тематический план форма обучения – очная**

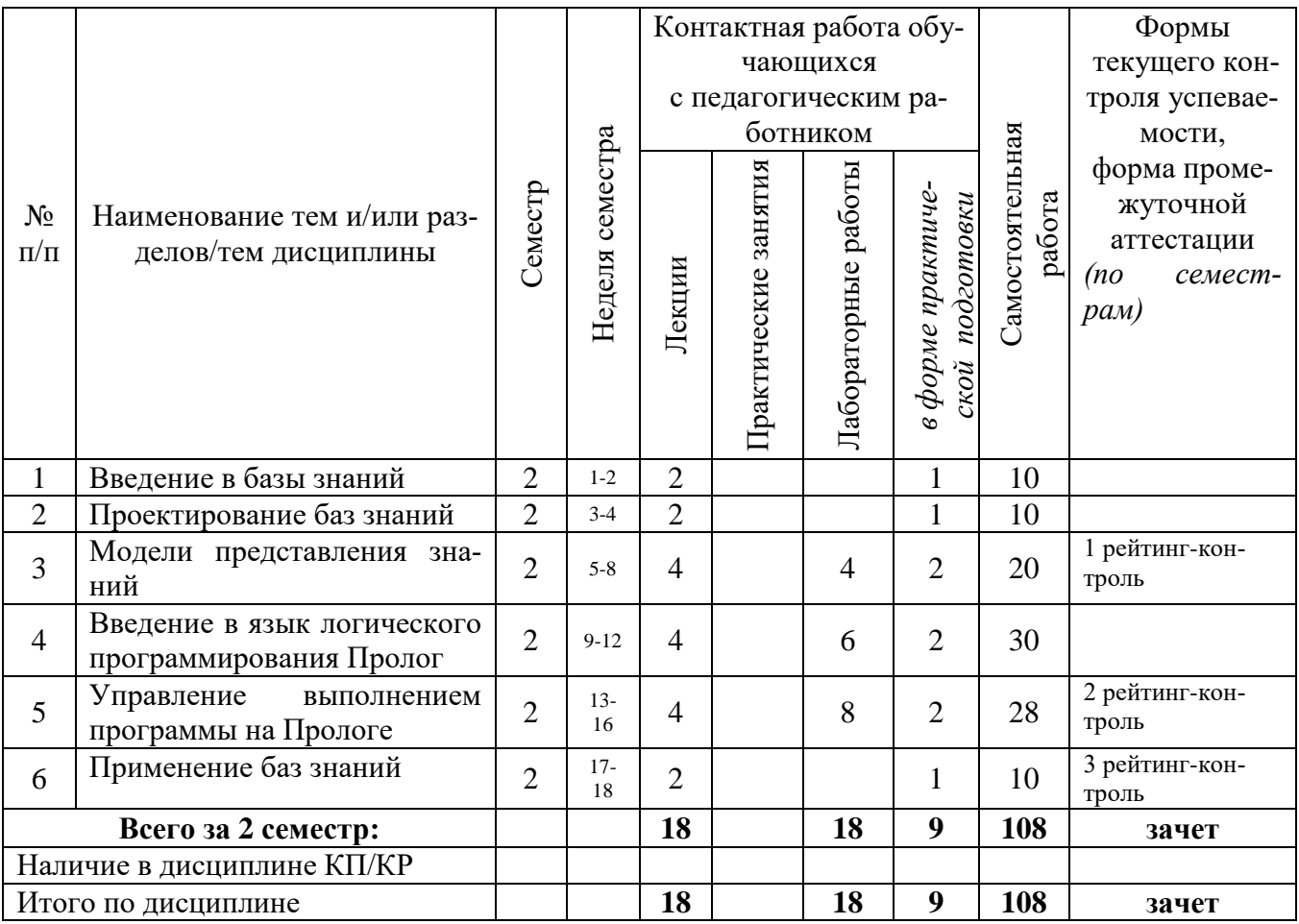

#### **Содержание лекционных занятий по дисциплине**

### **Тема 1. Введение в базы знаний**

Интеллект человека и искусственный интеллект. Понятие системы баз знаний. Основные понятия баз знаний. Данные и знания. Базы знаний. Классификация баз знаний.

### **Тема 2. Проектирование баз знаний**

Этапы проектирования баз знаний. Инженерия знаний.Технологии инженерии знаний. Коммуникативные методы извлечения знаний. Текстологические методы.

### **Тема 3. Модели представления знаний**

Представление знаний. Модели представления знаний. Логическая модель представления знаний. Понятие предиката. Кванторы. Методы поиска решений на основе исчисления предикатов. Метод резолюций. Дизъюнкт Хорна.

#### **Тема 4. Введение в язык логического программирования Пролог**

Основная идея логического программирования. Основные вехи развития языка Пролог.Основные области применения Пролога. Основные понятия языка Пролог: предложения, факты*,* правила, вопросы, переменные, свободные и связанные переменные, структура программы на Турбо Прологе, предикаты ввода-вывода,

#### **Тема 5. Управление выполнением программы на Прологе.**

Откат или бэктрекинг*.* Предикатыfail и cut . Откат после неудачи. Метод отсечения и отката. Повторение и рекурсия.

#### **Тема 6. Применение баз знаний**

Экспертные системы. Структура экспертной системы. Режимы работы экспертных систем. Классификация экспертных систем. Наиболее известные ЭС и их применение.

#### **Содержание лабораторных занятий по дисциплине**

#### **Тема 3. Модели представления знаний**

В соответствии с заданием создать простейшую компьютерную базу знаний; получить практические навыки работы с компьютерной базой знаний.

### **Тема 4.Введение в язык логического программирования Пролог**

Познакомиться с системой Турбо Прологе; получить практические навыки создания программ на Турбо Прологе, получить практические навыки программирования арифметических операций, операций ввода/вывода данных

#### **Тема 5. Управление выполнением программы на Прологе.**

Получение практических навыков программирования повторяющихся вычислительных процессов

# **5. ОЦЕНОЧНЫЕ СРЕДСТВА ДЛЯ ТЕКУЩЕГО КОНТРОЛЯ УСПЕВАЕМОСТИ, ПРОМЕЖУТОЧНОЙ АТТЕСТАЦИИ ПО ИТОГАМ ОСВОЕНИЯ ДИСЦИПЛИНЫ И УЧЕБНО-МЕТОДИЧЕСКОЕ ОБЕСПЕЧЕНИЕ САМОСТОЯТЕЛЬНОЙ РАБОТЫ СТУДЕНТОВ**

**5.1. Текущий контроль успеваемости** *(рейтинг-контроль 1, рейтинг-контроль 2, рейтинг-контроль 3).*

### **Рейтинг-контроль 1**

- 1. Назовите основные этапы история развития систем искусственного интеллекта.
- 2. Перечислите отличия знаний от данных.
- 3. Назовите свойства знаний.
- 4. Назовите этапы проектирования баз знаний.
- 5. Назовите технологии инженерии знаний.
- 6. Какие методы и процедуры относятся к коммуникативным методам извлечения знаний?
- 7. Какие методы и процедуры относятся к текстологическим методам извлечения знаний?
- 8. Какие средства образуют систему представления знаний?
- 9. Назовите модели для представления знаний.
- 10. Как в логической модели описываются взаимосвязи между различными объектами?
- 11. Для чего в логической модели используются кванторы?
- 12. Как формулируетсяправило резолюции?
- 13. Как записать дизъюнкт Хорна?

## Рейтинг-контроль 2

- 1. В чем отличие процедурных языков программирования от декларативных языков?
- 2. Что такое предикат и что такое местность предиката?
- 3. Когда является истинным одноместный предикат?
- 4. Что такое атомарный предикат?
- 5. Что обозначают разделы domains, predicates, goal и clausesПРОЛОГ-программы?
- 6. По каким правилам описываются переменные и константы в ПРОЛОГе?
- 7. Как обозначаются в ПРОЛОГ-программе основные логические операции И, ИЛИ,

HE?

- 8. Как записывается логическое правило с несколькими посылками?
- 9. Какими способами могут выполняться запросы к ПРОЛОГ-программе?
- 10. Для чего используются анонимные переменные в запросах?

## Рейтинг-контроль 3

- 1. Поясните суть механизма отката при поиске решения в ПРОЛОГЕ.
- 2. С какой целью используется предикат fail?
- 3. С какой целью используется предикат cut (!)?
- 4. Объясните метод отсечения и отката.
- 5. Для чего используется в программах рекурсия?
- 6. Какие правила называются рекурсивными?
- 7. Как описывается момент окончания рекурсивных вызовов?

### 5.2. Промежуточная аттестация по итогам освоения дисциплины (зачет).

### Вопросы к зачету

- 1. История развития систем искусственного интеллекта
- 2. Данные и знания. Отличия знаний от данных
- 3. Понятие системы баз знаний
- 4. Этапы проектирования баз знаний
- 5. Инженерия знаний
- 6. Технологии инженерии знаний. Коммуникативные методы. Текстологические ме-

тоды

- 7. Представление знаний. Модели представления знаний
- 8. Логическая модель представления знаний
- 9. Предикаты
- 10. Методы поиска решений на основе исчисления предикатов
- 11. Метод резолюций
- 12. Дизъюнкт. Дизъюнкт Хорна
- 13. Основная идея логического программирования. Основные вехи развития языка Про-

лог.

- 14. Основные понятия языка Пролог: предложения, факты, правила, вопросы, переменные, свободные и связанные переменные.
	- 15. Структура программы на Турбо Прологе.
	- 16. Управление выполнением программы на Прологе. Откат или бэктрекинг.
	- 17. Предикаты fail и cut.
- 18. Метод отката после неудачи.
- 19. Метод отсечения и отката.
- 20. Рекурсия.
- 21. Экспертные системы. Структура экспертной системы.
- 22. Режимы работы экспертных систем.
- 23. Наиболее известные ЭС и их применение.

#### **5.3. Самостоятельная работа обучающегося**.

Самостоятельная работа заключается в изучении содержания тем курса по конспектам, учебникам и дополнительной литературе, подготовке к лабораторным занятиям, оформлении лабораторных работ, подготовке к рубежным контролям, подготовкек зачету.

Темы для самостоятельной работы студентов

- 1. Введение в базы знаний
- 2. Проектирование баз знаний
- 3. Модели представления знаний
- 4. Введение в язык логического программирования Пролог
- 5. Управление выполнением программы на Прологе
- 6. Применение баз знаний

Фонд оценочных материалов (ФОМ) для проведения аттестации уровня сформированности компетенций обучающихся по дисциплине оформляется отдельным документом.

# **6. УЧЕБНО-МЕТОДИЧЕСКОЕ И ИНФОРМАЦИОННОЕ ОБЕСПЕЧЕНИЕ ДИСЦИПЛИНЫ**

# **6.1. Книгообеспеченность**

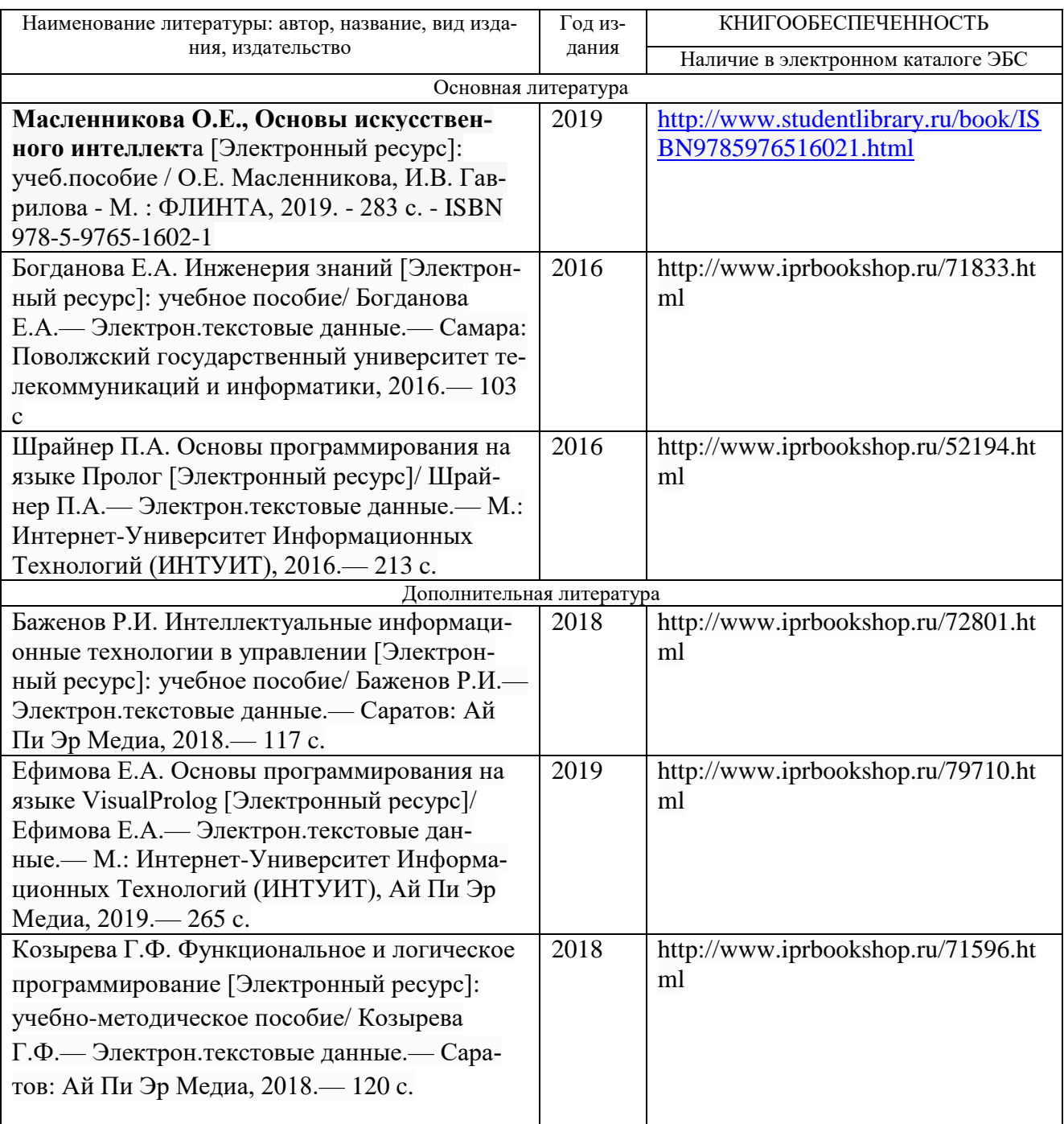

#### **6.2 Периодические издания**

1. «Информационные технологии». Ежемесячный теоретический и прикладной научнотехнический журнал(с приложением) ISSN 1684-6400

2. «Прикладная информатика» Научно-практический журнал.

3. «Информатика и системы управления». Научный журнал. ISSN 1814-2400.

#### **6.3 Интернет-ресурсы**

http:/[/www.gpntb.ru](http://www.gpntb.ru/) – «Государственная публичная научно-техническая библиотека России»

http:/[/www.microsoft.com](http://www.microsoft.com/) – сайткомпанииMicrosoft Corporation

[http://www.osp.ru](http://www.osp.ru/) – журнал «Открытые системы»

[http://www.raai.org](http://www.raai.org/) – Российская ассоциация искусственного интеллекта. Библиотека РАИИ

.

http:/[/www.rsl.ru](http://www.rsl.ru/) – «Российская государственная библиотека»

http://www.intuit.ru Интернет-университет информационных технологий.

[http://www.tern.ru–](http://www.vest.msk.ru/) компания ТЕРН. Информация: материалы, обзоры и аналитика, публикации

## **7. МАТЕРИАЛЬНО-ТЕХНИЧЕСКОЕ ОБЕСПЕЧЕНИЕ ДИСЦИПЛИНЫ**

Для реализации данной дисциплины имеются специальные помещения для проведения занятий лекционного, практического типа, групповых и индивидуальных консультаций, текущего контроля и промежуточной аттестации, а так же помещения для самостоятельной работы.

Лабораторные занятия проводятся в компьютерных классах кафедры ВТ и СУ 109-3, 111-3, 117-3.

Помещениями для самостоятельной работы являются аудитории 117-3 и 118-3.

Основным программным обеспечением, используемым в лабораторных работах являются операционные системы: Windows, система программирования Турбо Пролог.

Рабочую программу составил

Градусов А.Б., к.т.н., доцент.

Рецензент (представитель работодателя): Николамиру (СОО и ДЕТИМ)  $V$ ланов Е.А.

Программа рассмотрена и одобрена на заседании кафедры ВТиСУ

Протокол № / от 31.08. ДО2/года

Заведующий кафедрой

Ланцов В.Н.

Рабочая программа рассмотрена и одобрена на заседании учебно-методической комиссии направления 09.04.03

Протокол № <u>/ от 31 08. 21</u> года<br>Председатель комиссии  $\frac{M}{\sqrt{M}}$ Чернов В.Г.  $\bar{\omega}$